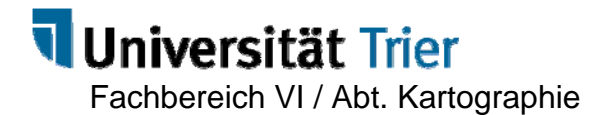

Ü: Kartographische Informatik

### **Grundlegende HTML-Elemente**

aus: SELFHTML: Version 8.0 vom 27.10.2001, Autor: Stefan Münz http://de.selfhtml.org/index.htm

#### **1 HTML-Grundgerüst**

```
HTML Grundgerüst <!DOCTYPE HTML PUBLIC "-//W3C//DTD HTML 4.01 Transitional//EN"
            "http://www.w3.org/TR/html4/transitional.dtd"> 
      <html> 
      <head> 
      <title>Titel</title> 
      </head> 
      <body> 
       <!-- Inhalt der Datei --> 
      </body> 
      </html> 
      Für Titel einen aussagekräftigen Titel vergeben! Den gesamten sichtbaren Inhalt der Datei
```
#### **2 Dateiweite Einstellungen**

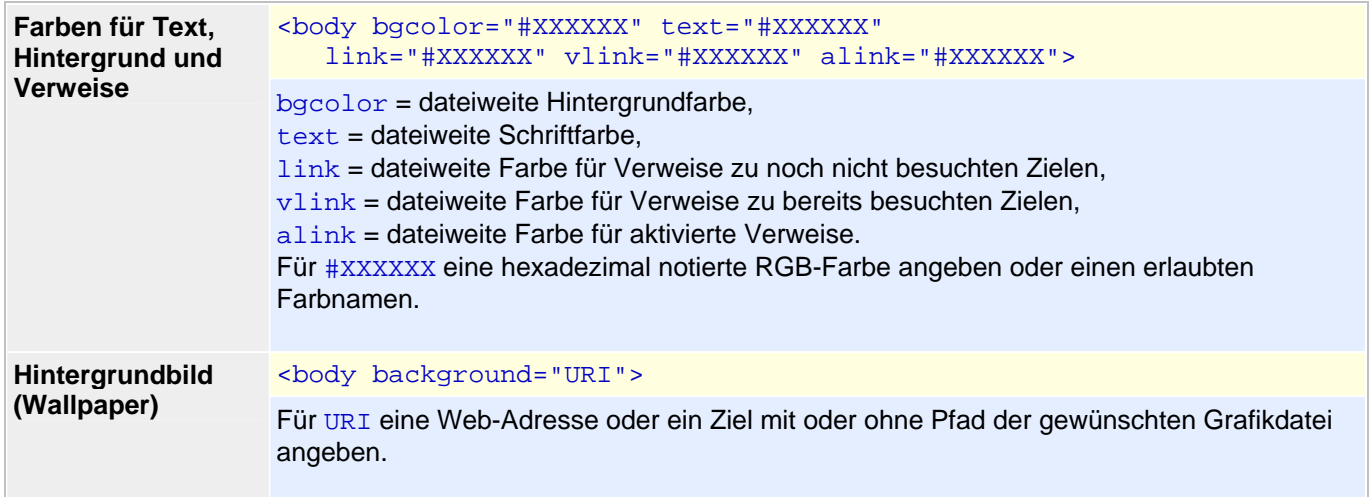

#### **3 Elemente zur Textstrukturierung**

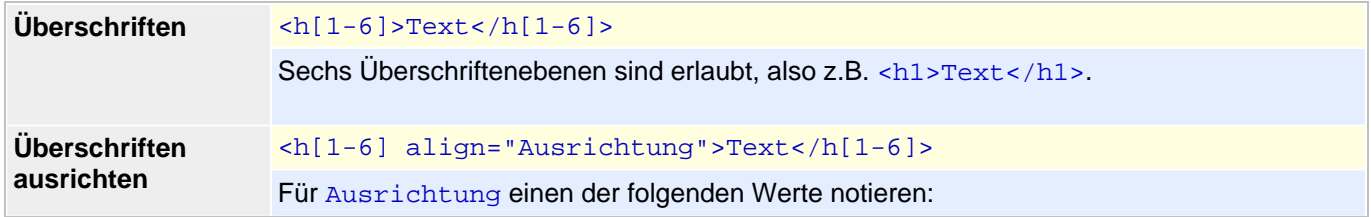

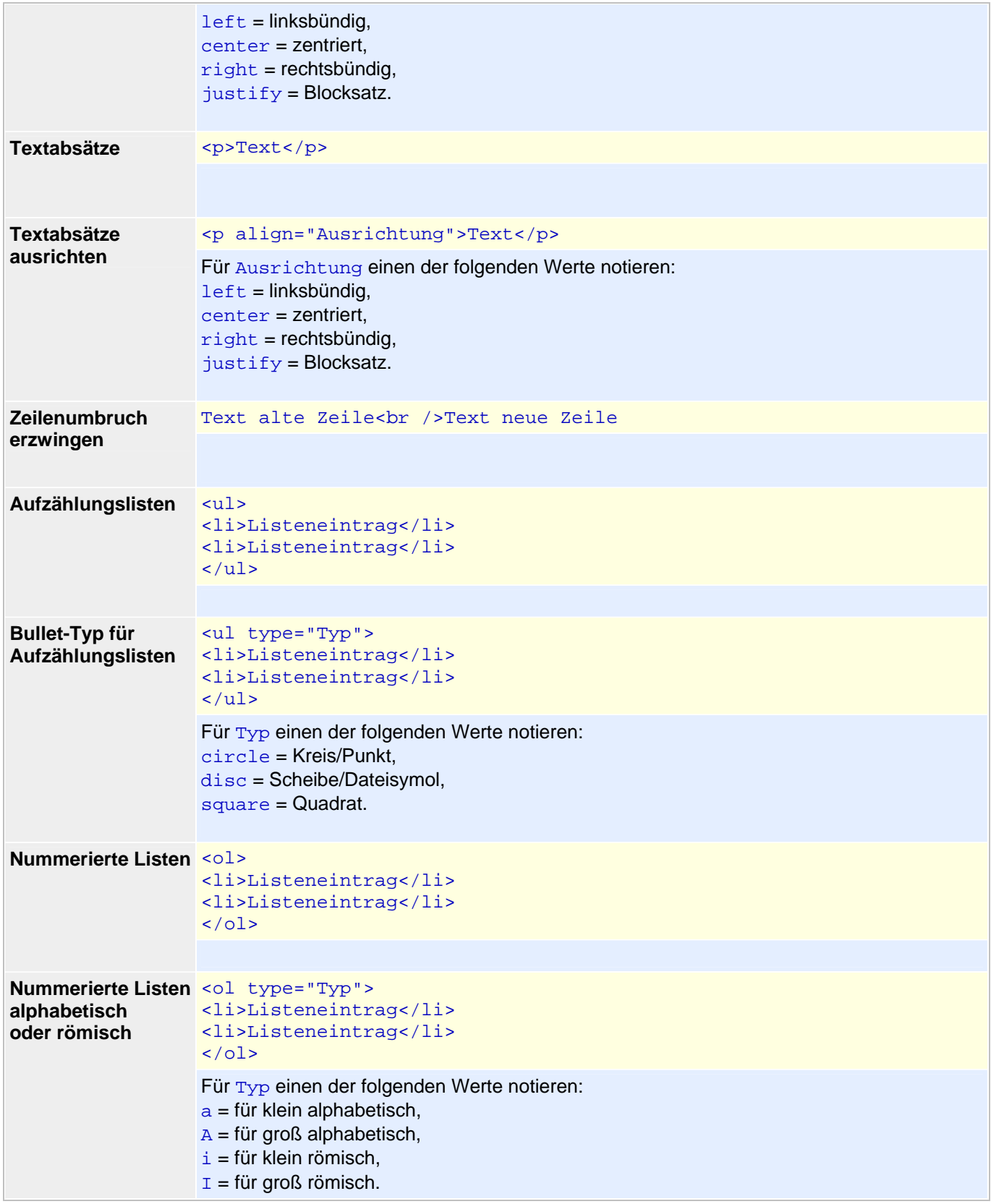

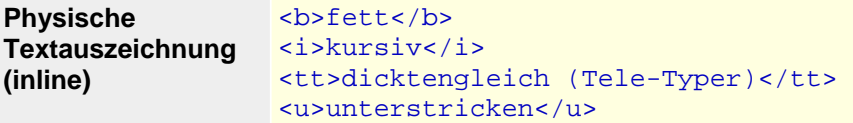

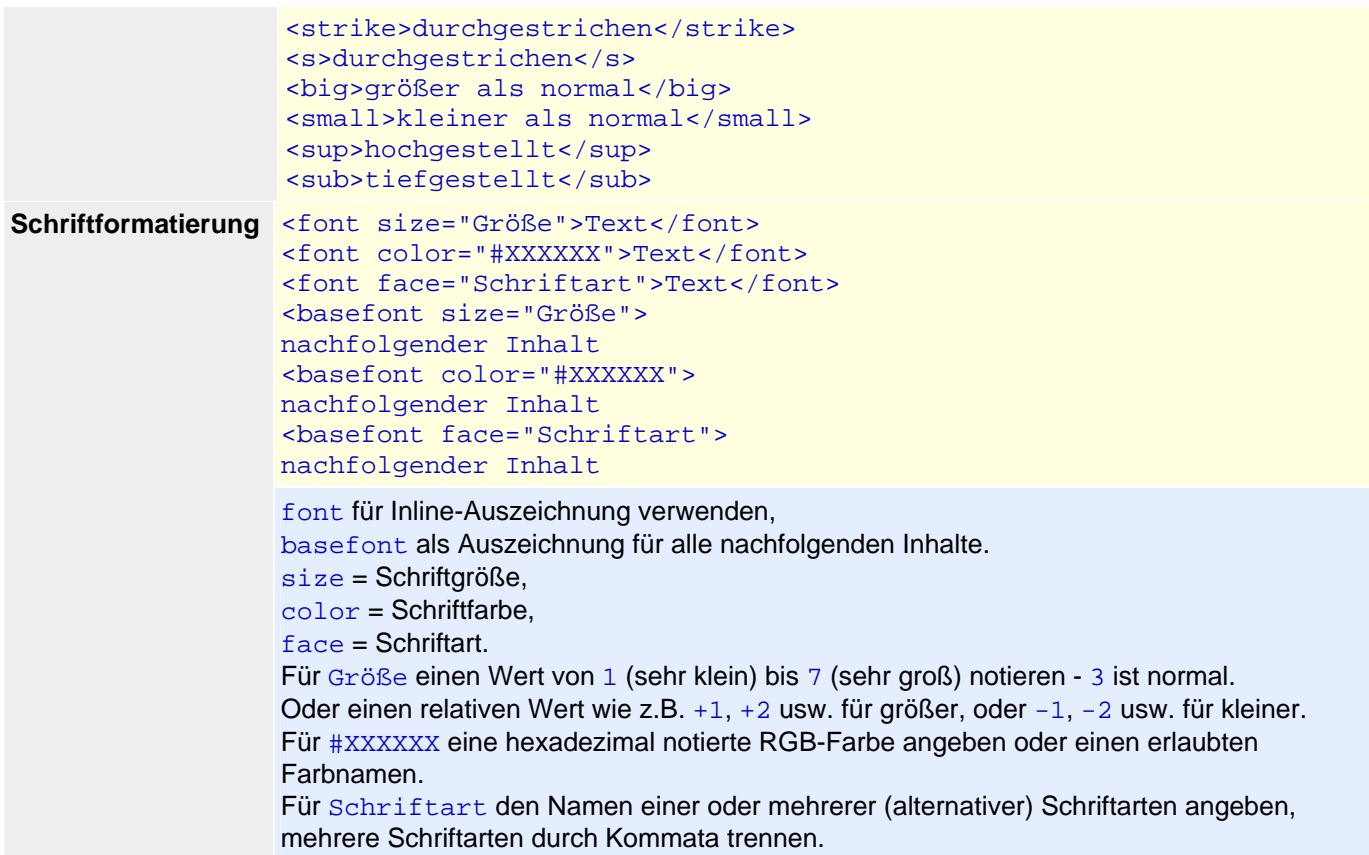

# **4 Tabellen**

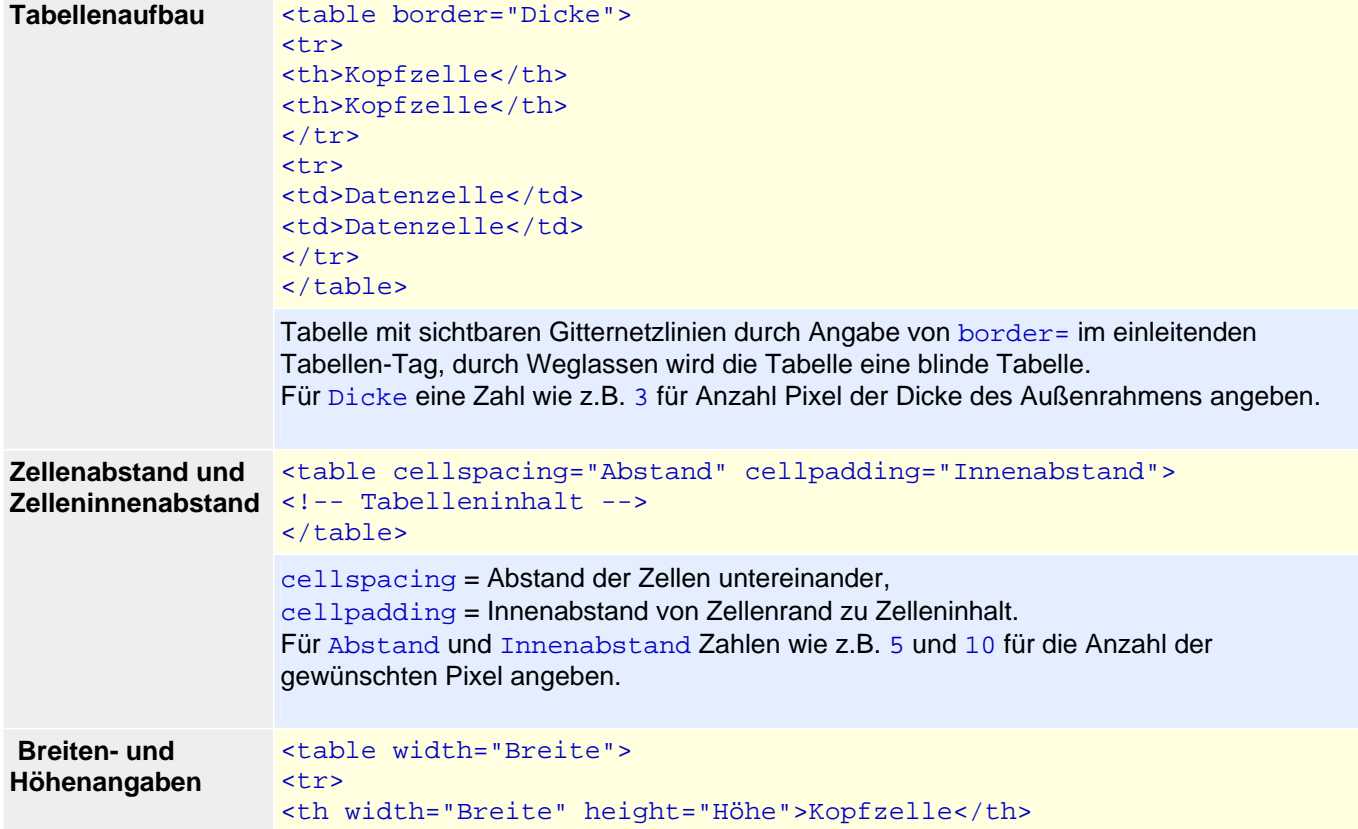

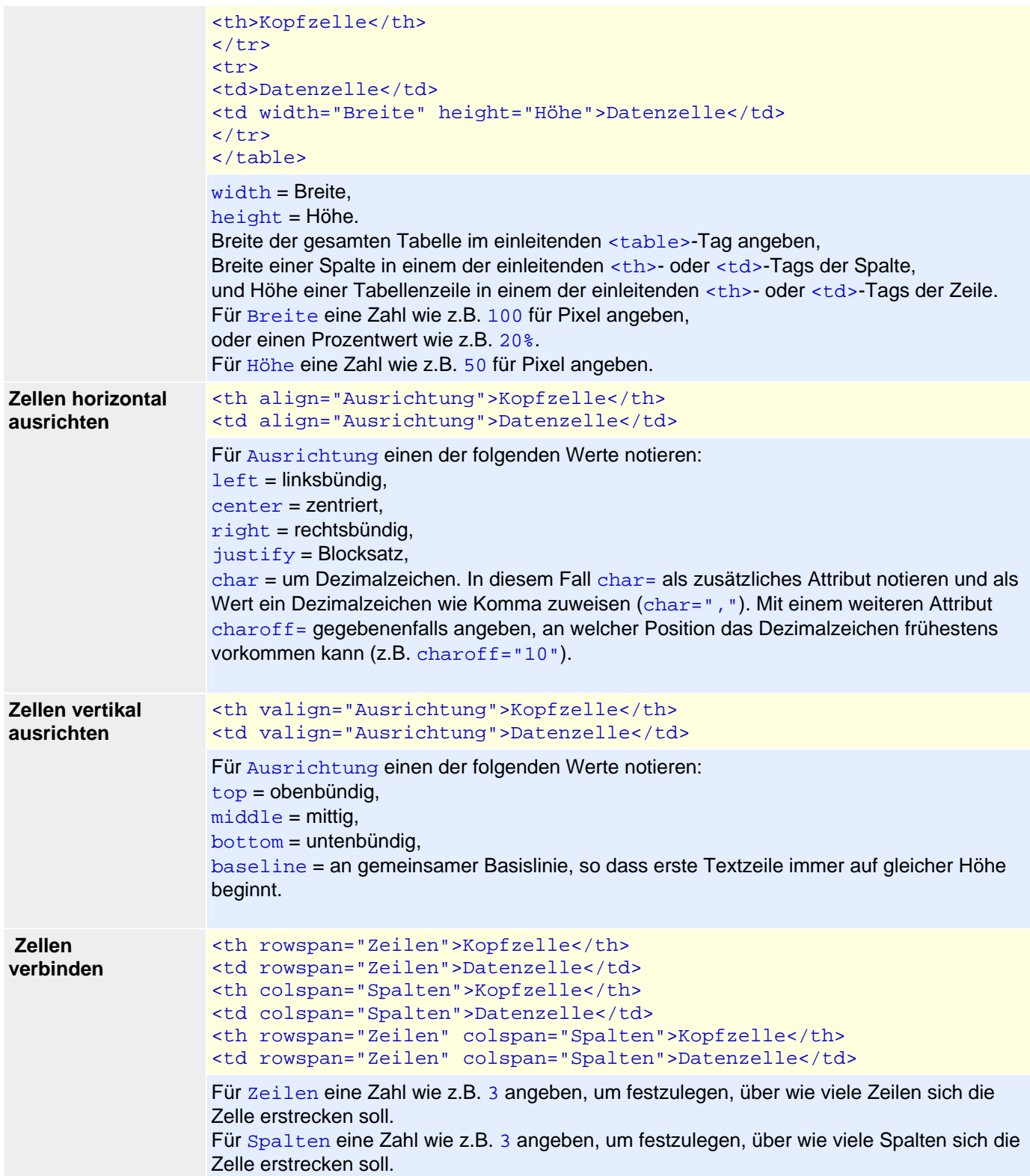

# **5 Verweise (Links)**

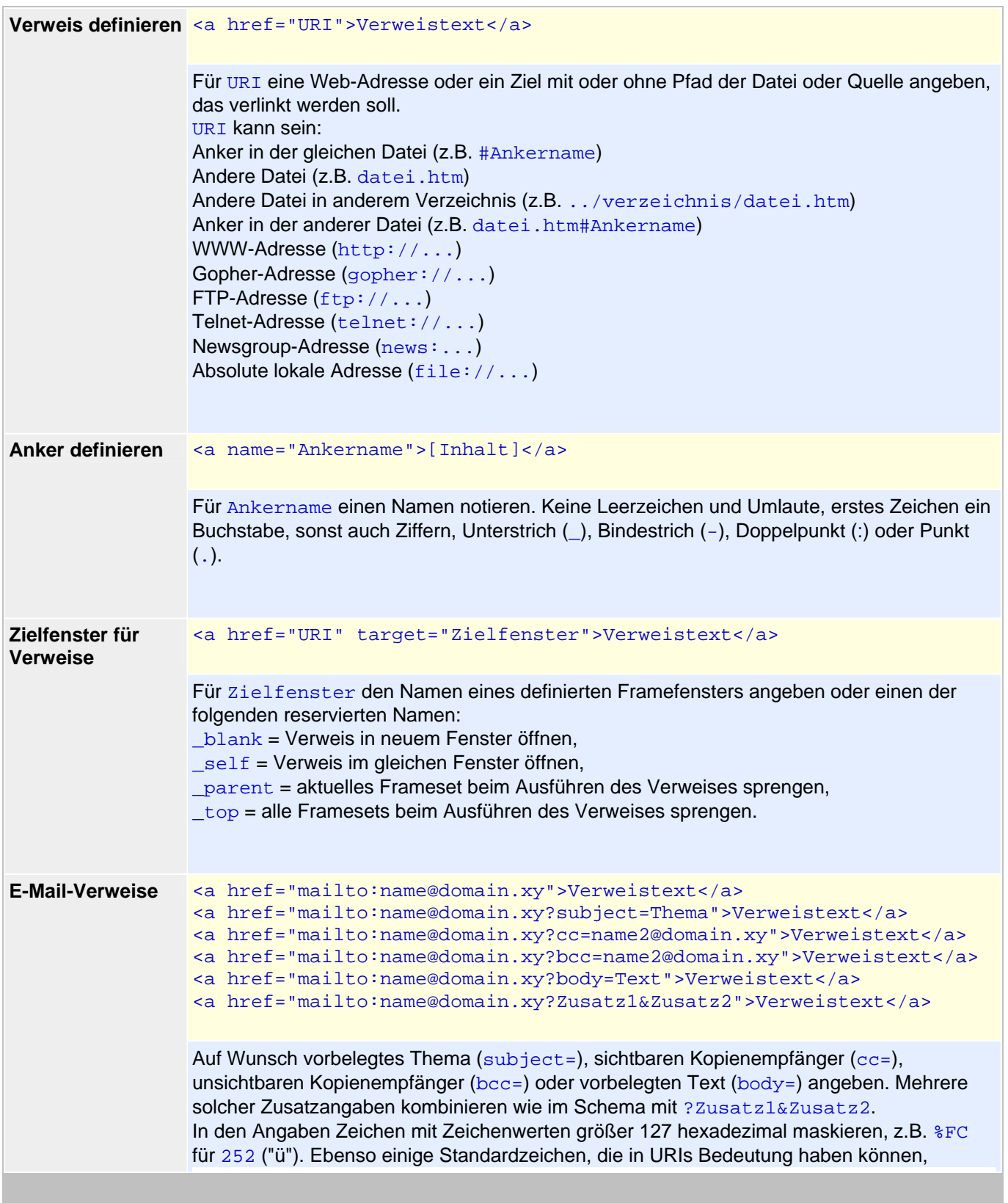

## **6 Grafiken**

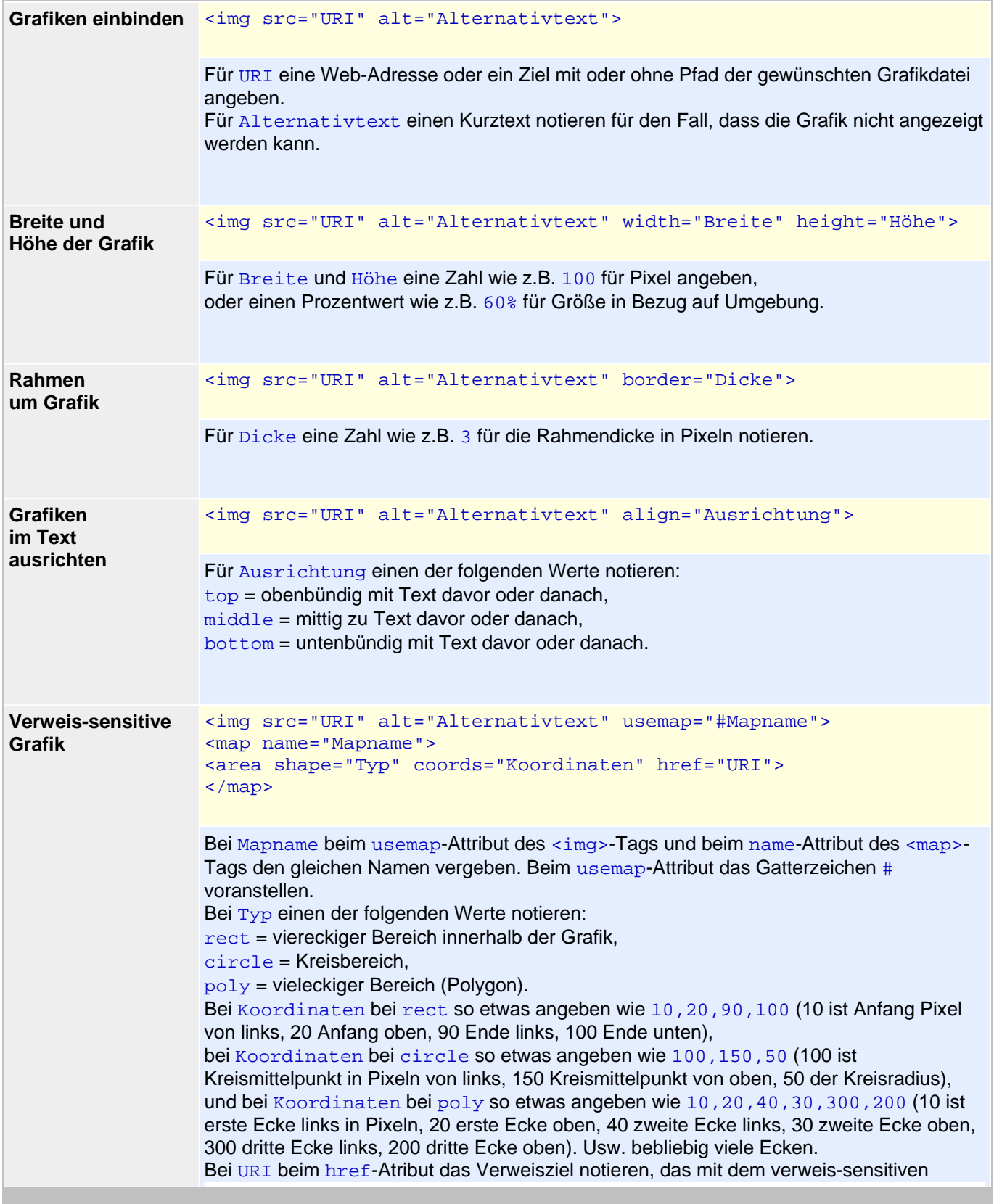

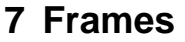

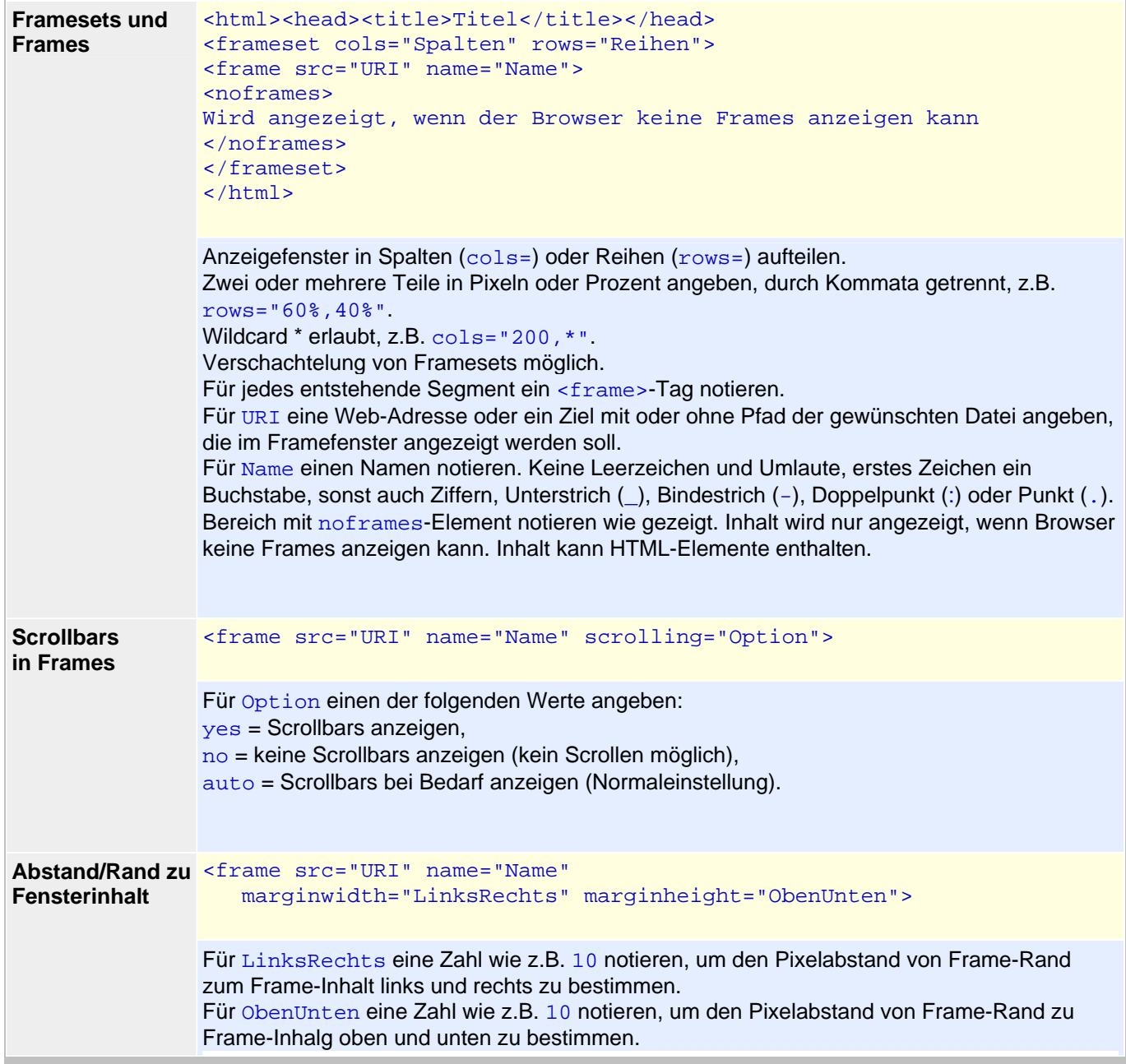